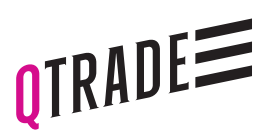

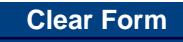

Form 362.5 07/23

## CONSENT TO SHARE ONLINE ACCOUNT ACCESS WITH A THIRD PARTY

700 - 1111 West Georgia Street Vancouver, BC, Canada V6E 4T6 604.605.4199 Toll Free 1.877.787.2330

Use this form to provide View Only online account access to a third party.

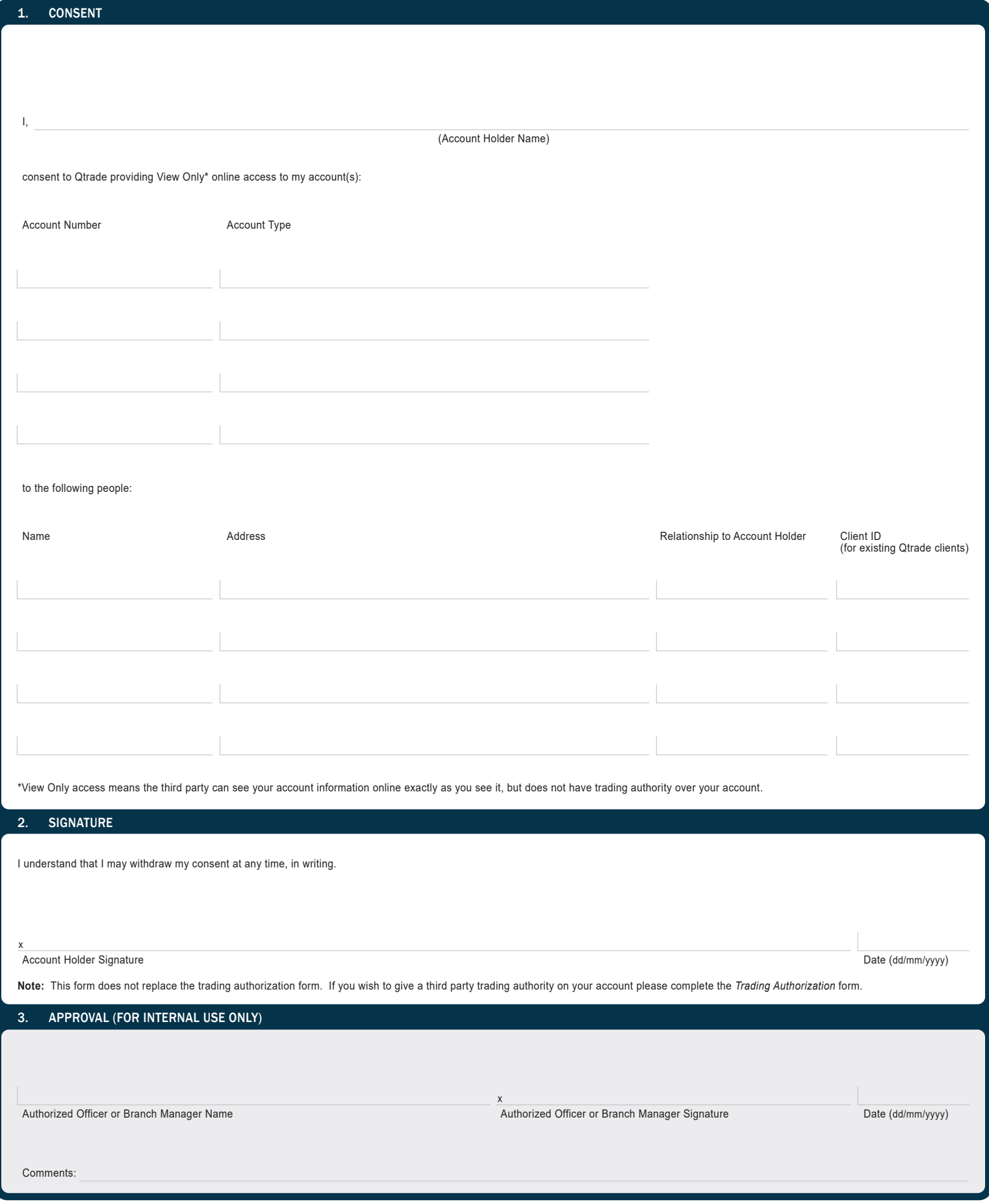